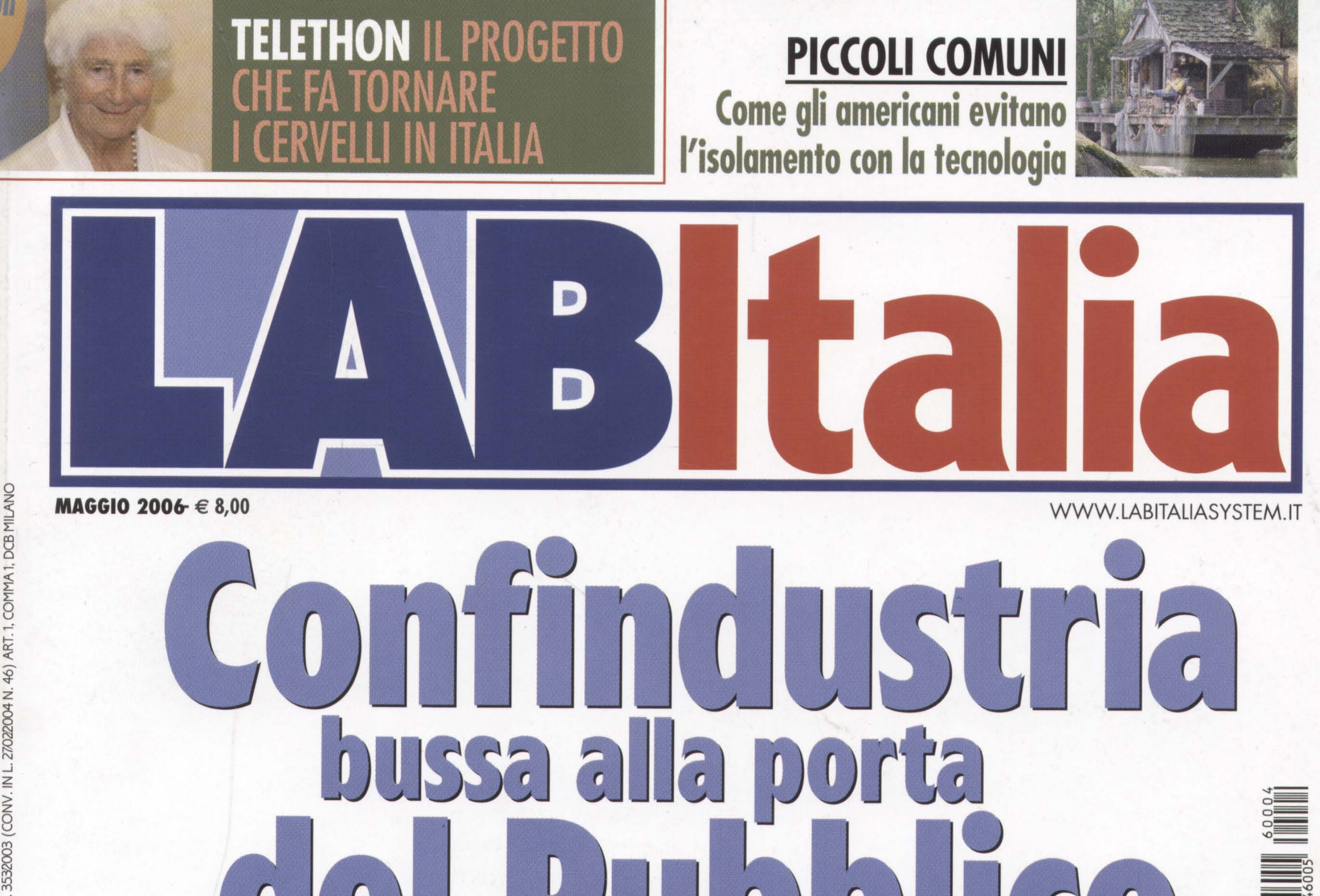

## **GLI INDUSTRIALI HANNO VOLUTO ESSERE PRESENTI AL FORUM PA 2006.**<br>E HANNO CHIESTO CHE IL MONDO PUBBLICO LI ASCOLTI DI PIÙ

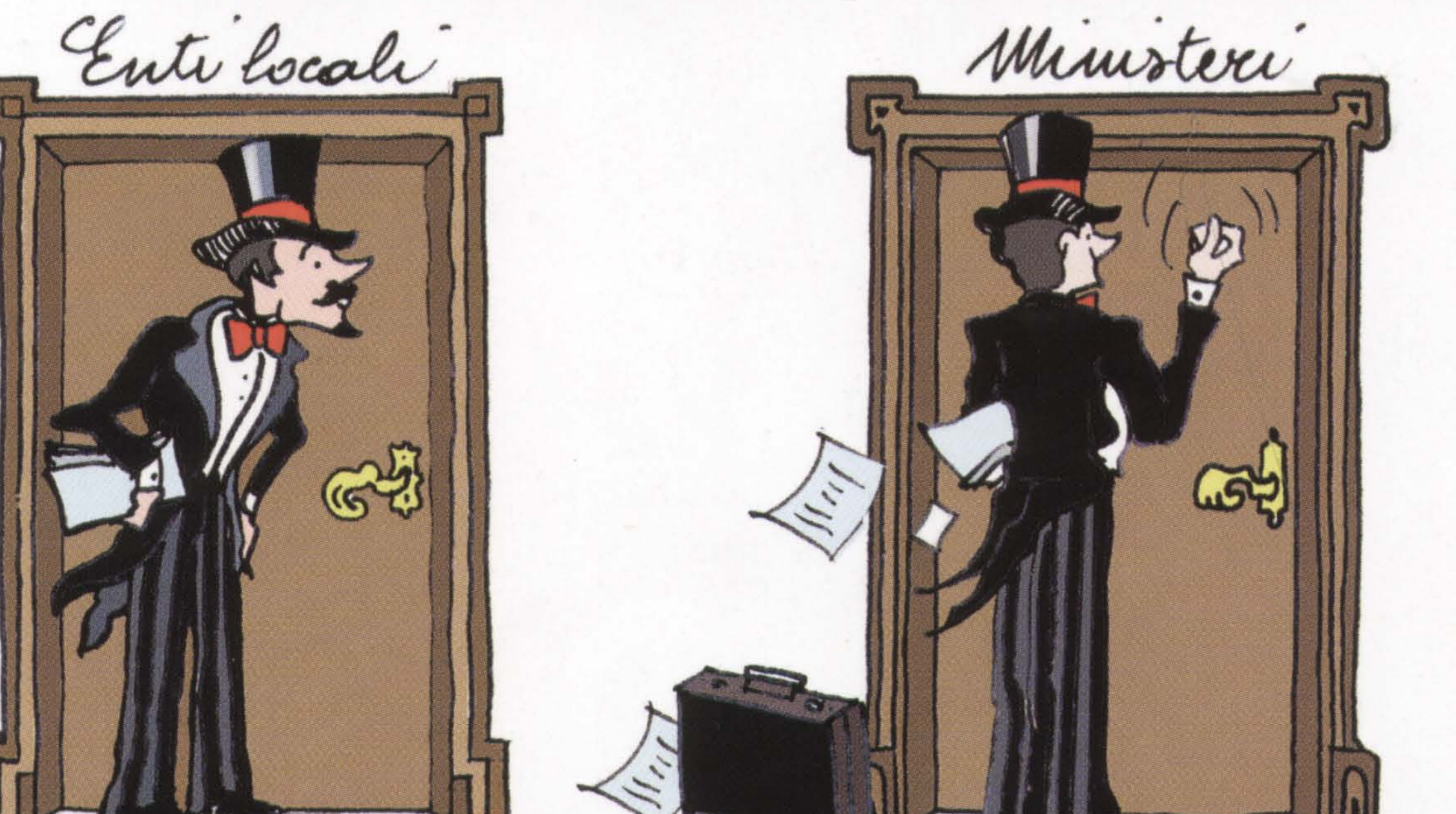

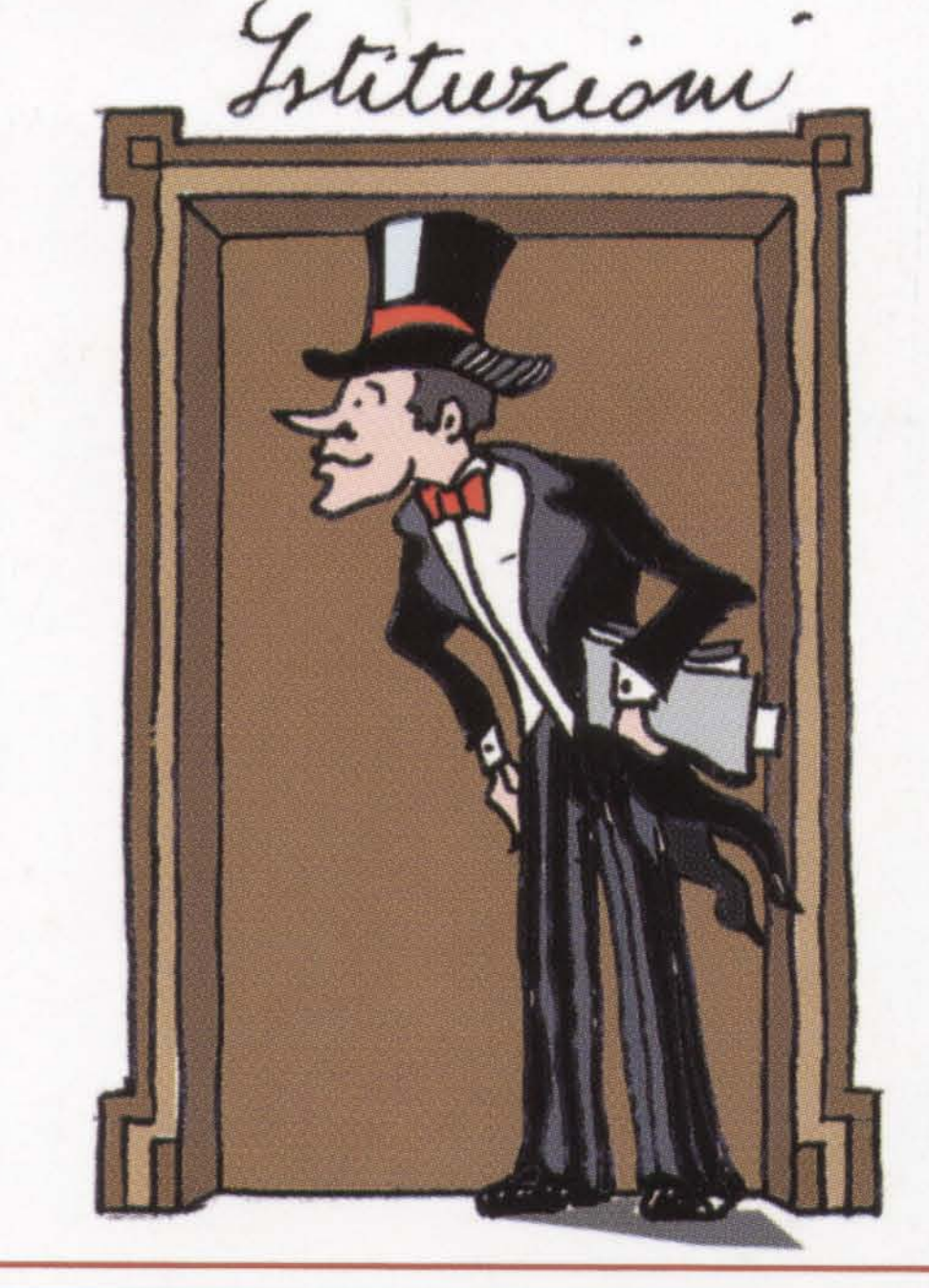

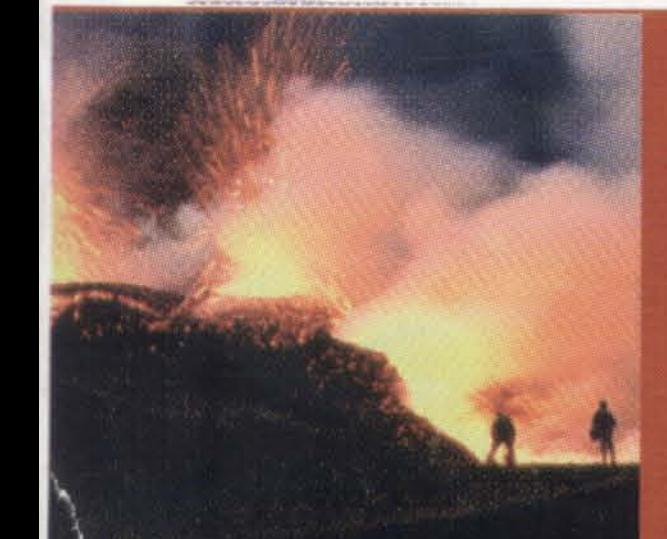

L'ISTITUTO DI GEOFISICA ITALIANO PRIMO AL MONDO NELLO STUDIO DEI VULCANI. ED È ALL'AVANGUARDIA LA PREVISIONE DEI TERREMOTI. ECCO COME

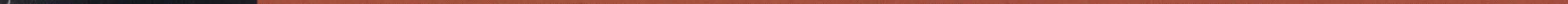

### economia e società

Nella progettazione degli ambienti comincia a farsi spazio l'uso accorto degli effetti cromatici e della luce. Perché il loro corretto accostamento provoca benessere e migliora la produttività. Come dimostrano i risultati ottenuti nel settore pubblico e in quello privato. Lo spiega a LabItalia l'architetto **Daniela De Biase** di Andrea Ballocchi

# Progettare con il

ma definirsi una progettista dell'umanizzazione, «perché cerco di ottenere degli ambienti confortevoli per l'uomo, che ritorna al centro del progetto architettonico e non ne viene stritolato», come spesso avviene. È Daniela De Biase, architetto, fondatrice dello studio di progettazione CromoambienteRoma che, insieme a Cromoambiente, conta diverse importanti realizzazioni e consulenze, in ambito pubblico e privato: la sede della Fiat, il palazzo della regione Lazio, fino a diversi istituti ospedalieri, come il San Camillo Forlanini di Roma o il gruppo sanitario San Donato a Milano.

Colore e luce sono i due "assi cartesiani" su cui si fonda, in sintesi, il ritorno alla naturalezza. «Sono la pelle che viene a contatto con chi poi gli ambienti li vive-ricorda Daniela De Biase -. Se noi partiamo dal presupposto che il colore è energia elettromagnetica e, come tale, questa provoca degli effetti sull'individuo, occorre conoscere questi effetti, studiarli e utilizzarli al meglio per modificare l'ambiente. Con il colore possiamo esprimere questi stati d'animo e contribuire a migliorare la qualità della vita. In particolare, attraverso il colore si può ottenere un feed-back positivo sui luoghi di lavoro: rappresenta, infatti, un antidoto alla grigia quotidianità,

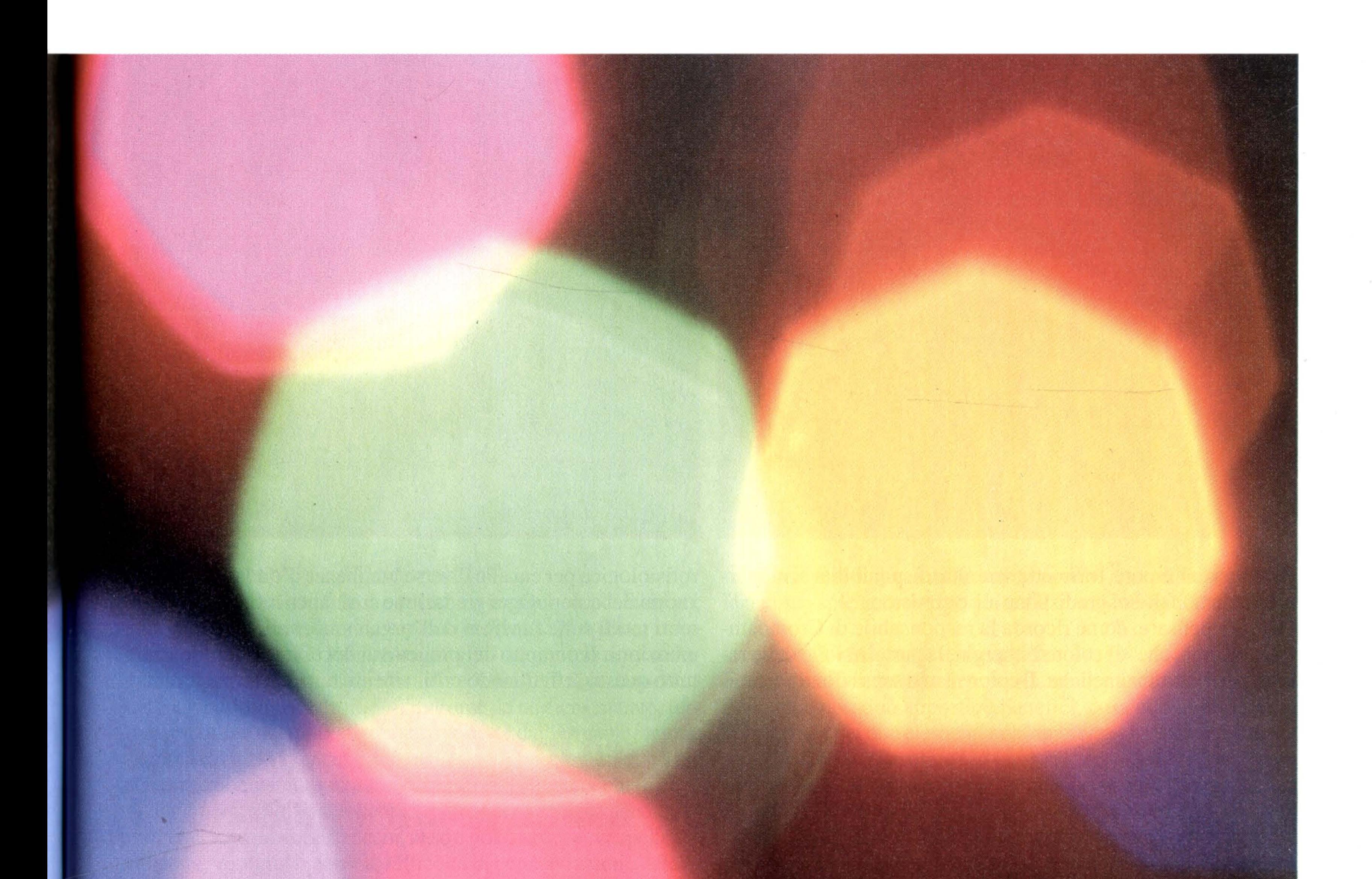

«Trascorrere la giornata in ambienti mal concepiti fa male alla salute: basti pensare al disagio causato da una luce eccessiva oppure mal disposta»

## economia e società

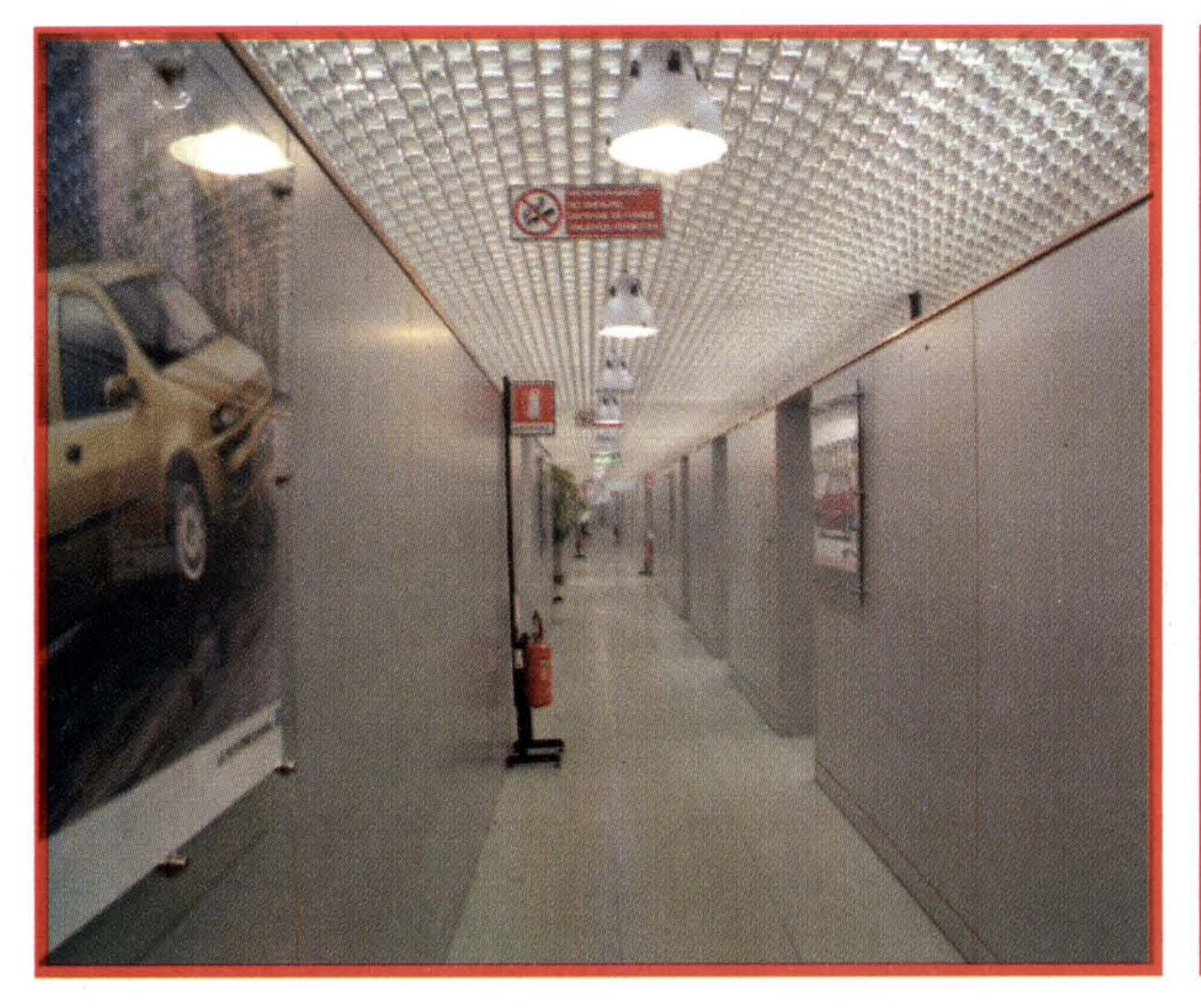

condiziona l'umore, trasmette serenità, disponibilità ai rapporti interpersonali e ci predispone all'ottimismo».

Occorre pensare, come ricorda la responsabile di CromoambienteRoma, che «il colore è energia, la parte visibile delle radiazioni elettromagnetiche. Il colore è una sensazione percepi-

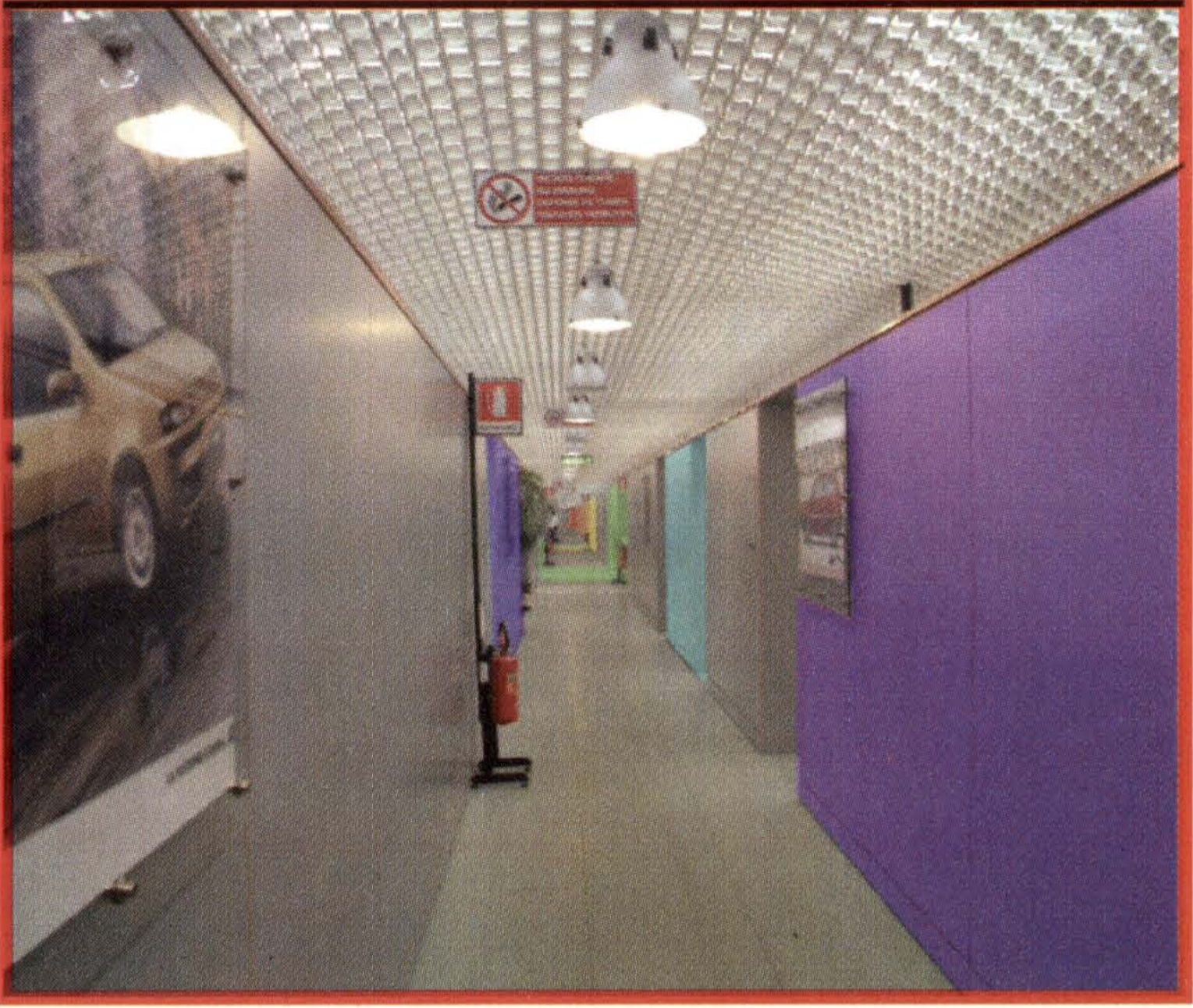

rofisiologica per cui alle diverse lunghezze d'onda attribuiamo i nomi dei colori. Ogni gradazione cromatica influisce in differenti modi sulle funzioni dell'organismo, sulla mente e sulle emozioni. Il compito del progettista del colore è armonizzare tutto questo, effettuando criticamente uno studio preliminare

## Ogni gradazione cromatica influisce in differenti modi sulle funzioni dell'organismo, sulla mente e sulle emozioni

ta dall'occhio e trasmessa al cervello: quando l'occhio è stimolato da onde elettromagnetiche comprese tra i quattrocento e gli ottocento nanometri (spettro visibile), emesse da una fonte naturale o artificiale avviene una complessa rielaborazione neu-

approfondito dei parametri, delle variabili e delle interazioni con le preesistenze dei siti, per giungere, alla fine, ad una oggettiva definizione di scelta per ogni colore, idonea allo specifico fruitore».

«Il colore è energia, è la parte positiva delle radiazioni elettromagnetiche»

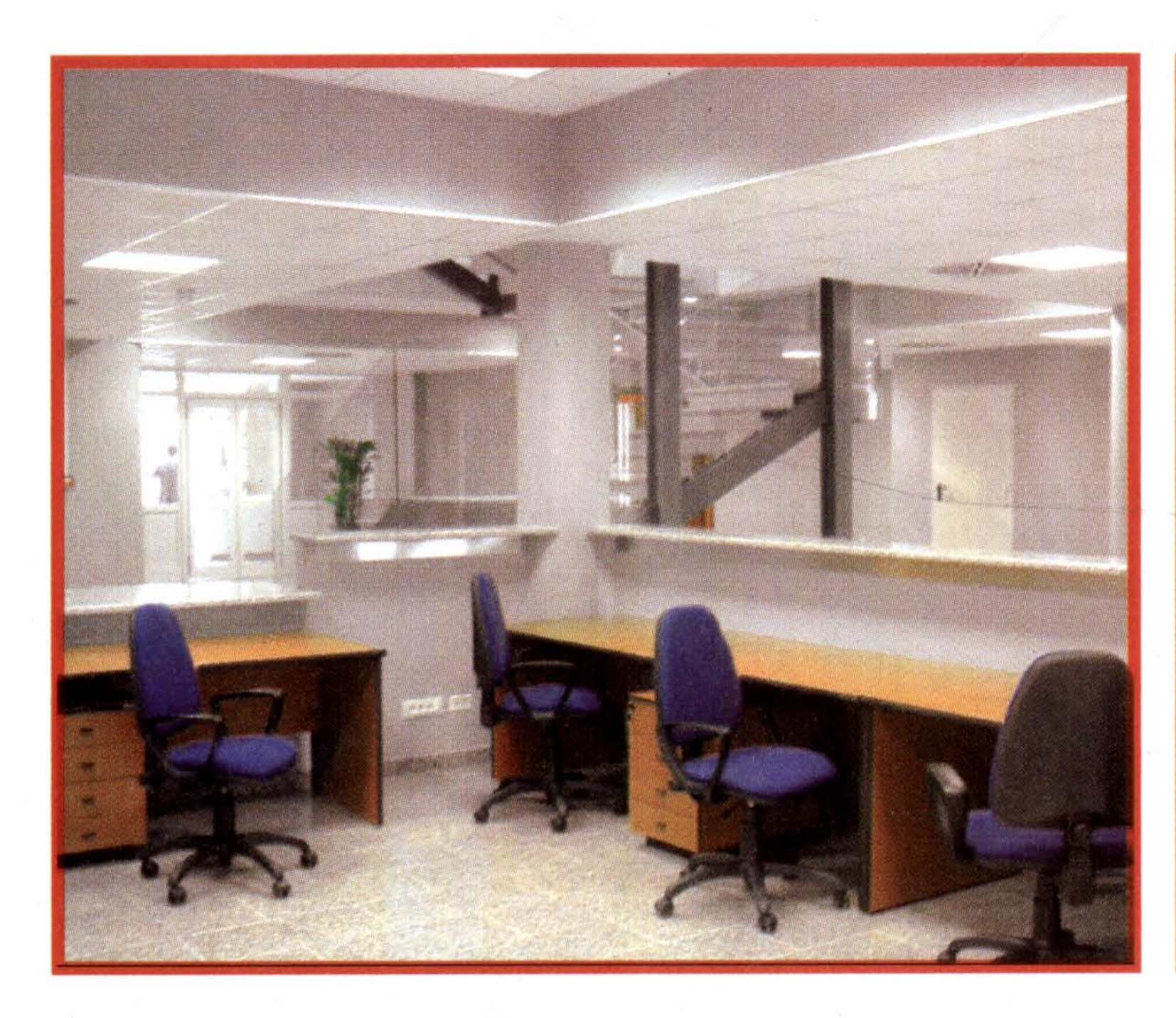

#### La "sindrome da edificio malato"

Come l'uso accorto di luci e colori, in un progetto d'insieme, provoca benessere e stimola la produttività, luci sbagliate, colori non appropriati o in surplus insieme ad accorgimenti tecnologici mal pensati fanno male alla salute. Gli effetti della cosiddetta "Sick building syndrome" (sindrome da edificio malato, termine riportato nel rapporto redatto nel 1983 dall'Organizzazione mondiale della Sanità, che denunciò così la problematica), sono scientificamente noti: disturbi respiratori da apparecchi di condizionamento mal funzionanti, sensazioni di disagio acuto, come cefalea, irritazione di occhi, naso e gola, tosse secca, pelle disidratata, vertigini o nausea, difficoltà di concentrazione, affaticamento, particolare sensibilità agli odori. «Trascorrere un'intera giornata in ambienti mal concepiti fa male alla salute e alla stessa produttività: basti pensare solo al disagio causato da una luce eccessiva o di qualità nociva all'ergonomia visiva che, per

tributo se pensiamo ad ambienti con poche o senza finestre, o alle mense» spiega la responsabile di CromoambienteRoma.

#### L'impiego del colore in sanità

E se negli uffici, o nelle stesse abitazioni, gli effetti del colore e della luce possono apportare benefici, cosa può apportare un corretto uso dei due elementi nell'ambiente che, per eccellenza, ha a che fare con la salute?

«L'ospedale è l'argomento più "esaltante" per chi lavora allo studio del colore funzionale, perché, soprattutto in una struttura ospedaliera, occorre intervenire per fare in modo che tutta una serie di stimoli vengano sfruttati per dominare sensazioni negative legate alla malattia – spiega De Biase –. E, una volta visionato l'ambiente, noi dobbiamo rimodellarlo secondo la sua funzione. In base alla specialità del reparto, dobbiamo quindi attivare determinate attenzioni verso le diverse gradazioni cromatiche».

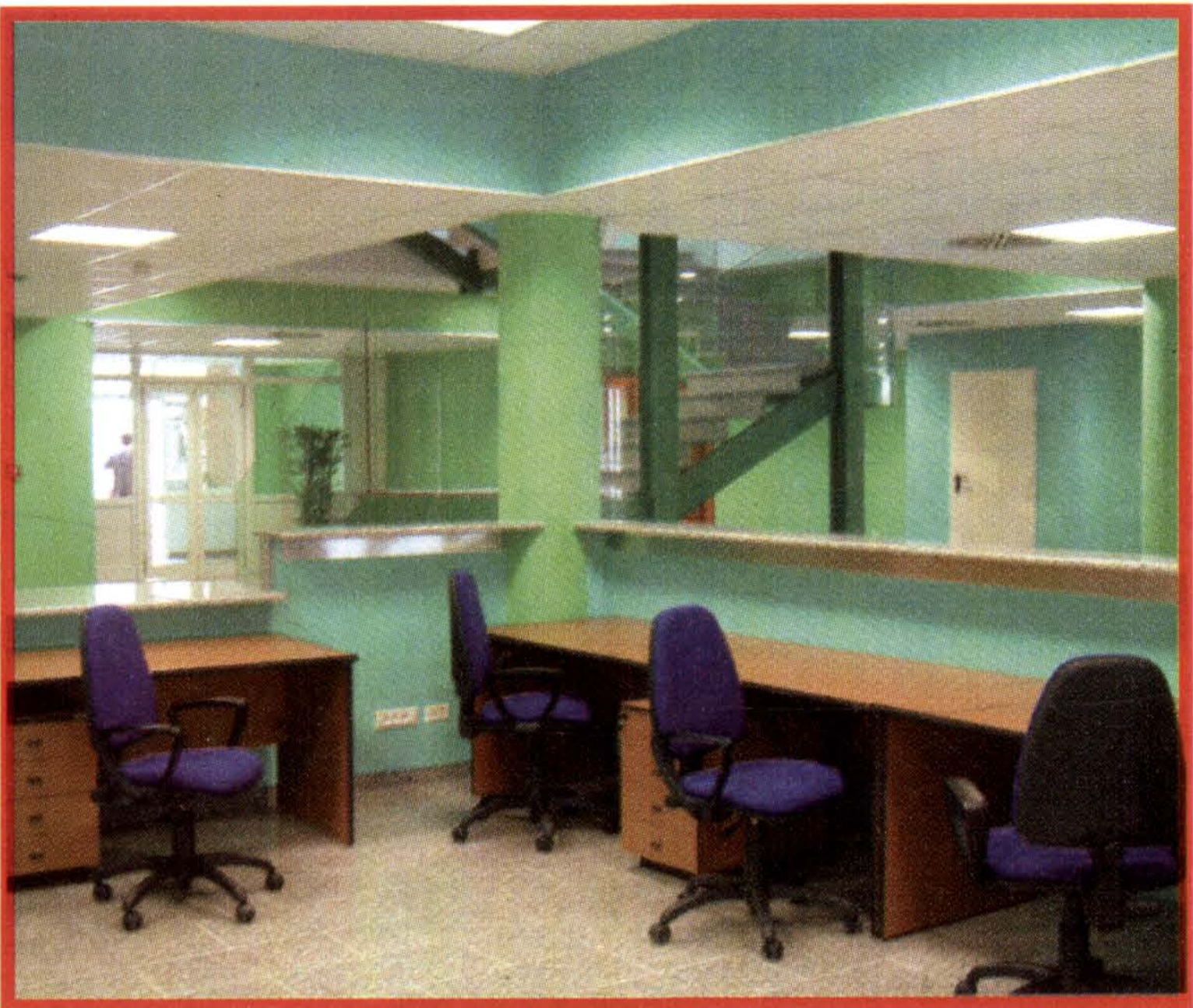

## Gli effetti della "sindrome da edificio malato" sono: disturbi respiratori, cefalea, vertigini o nausea, difficoltà di concentrazione

esempio, può distogliere dal proprio lavoro, a livello inconscio», afferma Daniela De Biase.

Torniamo, allora, ai colori: quali usare e secondo quali principi? «Tramite gli effetti cromatici si possono attivare una ragnatela di sensazioni, legate appunto agli altri sensi: è il cosiddetto fenomeno sinestesico. Faccio un esempio: il colore arancione, per le proprietà legate alla sua lunghezza d'onda, attiva una sensazione di "respirabilità": se si ha di fronte una parete arancione viene stimolata la capacità respiratoria; e "fare un bel respiro" nel contempo inibisce l'odorato. Ne consegue che, in presenza di superfici arancioni, viene attutita la presenza di odori. Un valido con-

#### **DANIELA DE BIASE**

«Un architetto di origini calabresi e di formazione romana, innamorata di Roma e dei suoi colori caldi». Così si descrive Daniela De Biase. Laureata in Architettura a Roma nel 1979, svolge la sua attività professionale in ambito sia pubblico

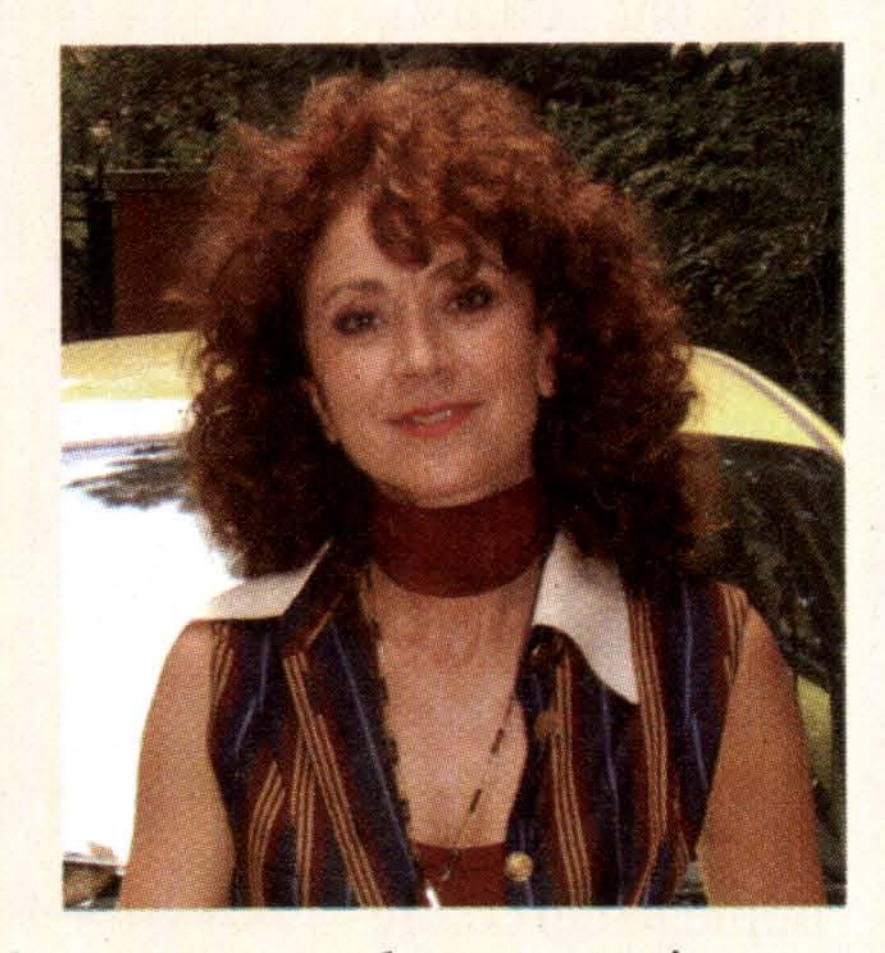

sia privato, con particolare cura verso la progettazione degli interni, la decorazione e il restauro. Promotrice e responsabile di CromoambienteRoma, De Biase realizza la divulgazione del colore attraverso progettazioni cromatiche, l'organizzazione di workshop, corsi universitari e anche incontri aperti al pubblico.

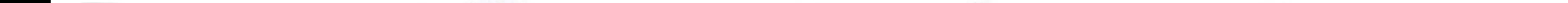

### economia e società

«L'ospedale è l'argomento più stimolante per chi lavora allo studio del colore funzionale, perché qui si interviene in modo che gli stimoli vengano sfruttati per dominare sensazioni negative legate alla malattia»

#### IL METODO

A proposito di<br>Cromoambiente

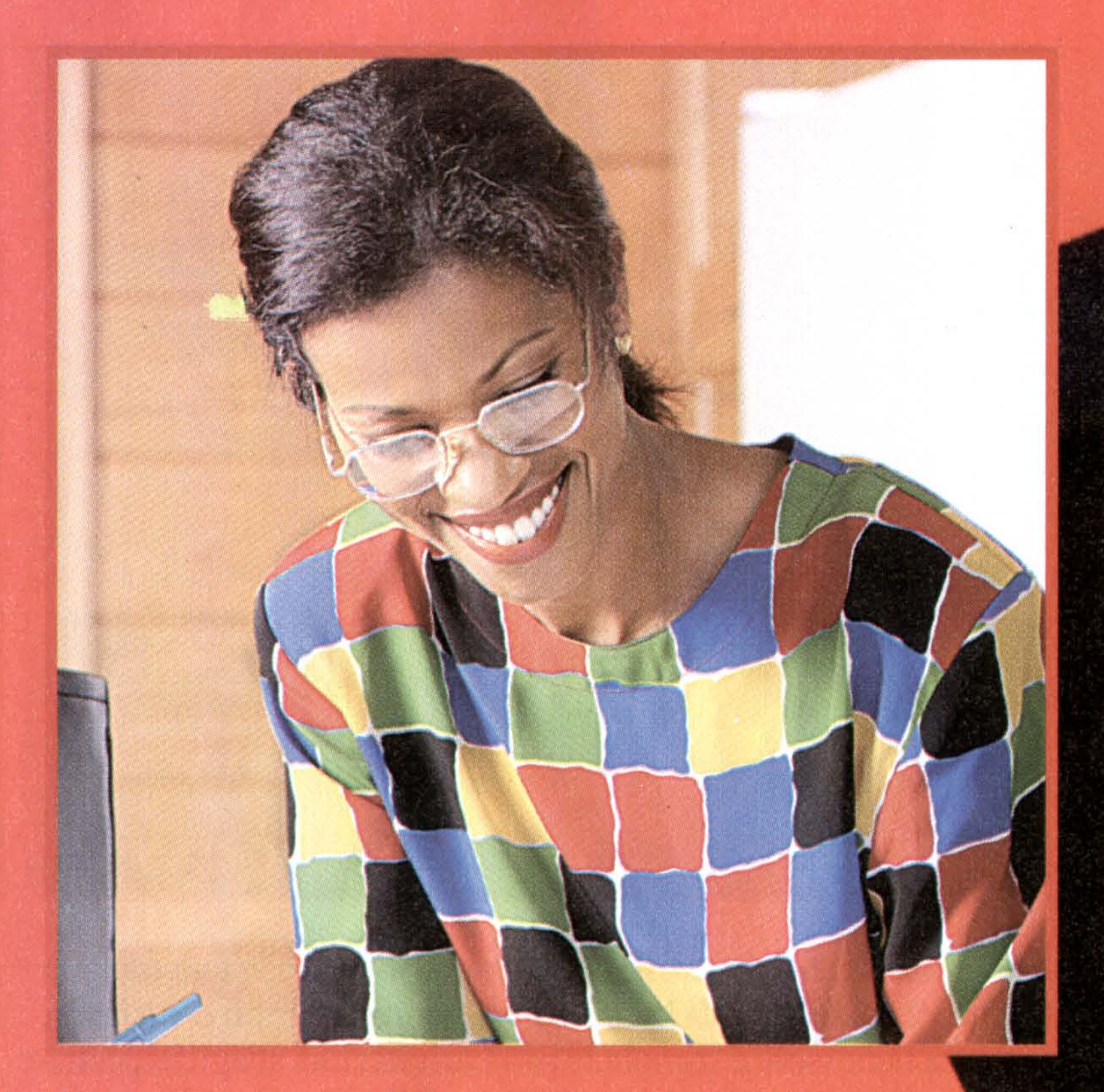

Occorre prestare attenzione al colore, all'effetto sui materiali su cui si pone e su cui si riflette. Ma anche alla composizione dei materiali, che devono essere atossici, e all'uso di tecniche di fito-air-depurazione, per il controllo dell'odore ambientale e per la purificazione dell'aria. I dettagli studiati dai professionisti del colore sono svariati: «innanzittutto, il colore attrae ma incute anche timore nei committenti. Per cui le modalità di intervento e di illustrazione della nostra opera sono differenti: c'è chi ci ha chiesto di riprodurre nella realtà tutto quello che avevamo previsto nel progetto, dimostrando così le nostre competenze e le finalità - commenta la promotrice e responsabile di CromoambienteRoma -. Nello studio si devono tenere presenti non solo gli interni ma anche la vista all'esterno, per bilanciare eventuali implicazioni di fabbricati esterni». La sala degenza diventa il contesto più delicato e più bisognoso di attenzioni: «consideriamo solo che il degente, trascorrendo molto tempo a letto, rivolge il suo sguardo al soffitto che, quindi, diventa la sua parete di riferimento. Occorre pensare, quindi, alla appropriata collocazione delle luci, dove effettivamente servono, e dei colori: l'utilizzo dell'indaco rosato, che attutisce la percezione della sensazione del dolore, per il soffitto diventa un colore ideale».

Cromoambiente (marchio registrato nel 1986) è una metodologia progettuale ideata dal color designer Paolo

Brescia che, da oltre vent'anni, sperimenta gli stimoli cromatici in funzione dell'uso, combinando i valori percettivi di codice con quelli fisiologici, terapeutici, culturali ed estetici. La singolarità dell'approccio è dettata dall'uso funzionale, non puramente estetico, del colore. Tale impiego del colore

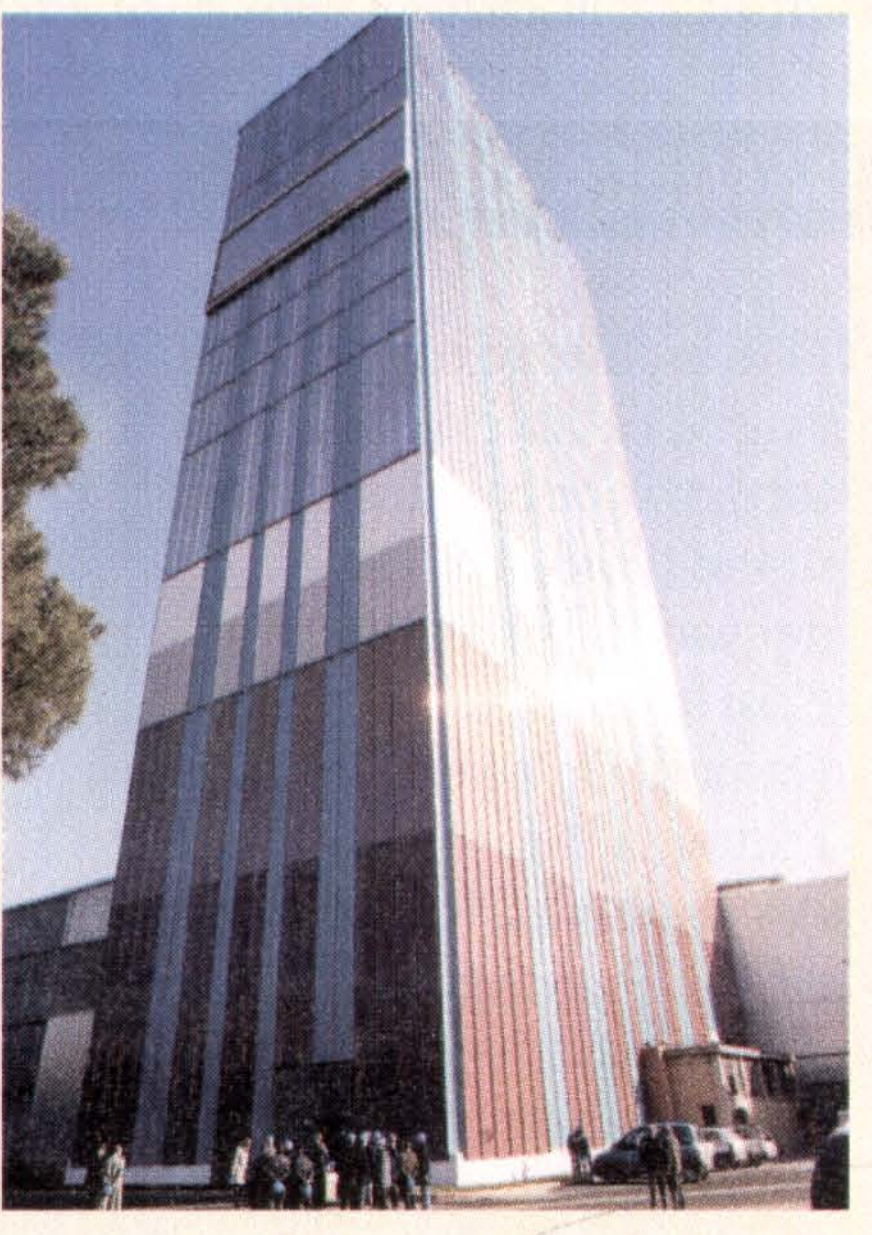

può contribuire in modo determinante alla diminuzione della Sick building syndrome e migliorare il comfort ambientale: gli aspetti sinestesici attivati dal colore e la sua energia elettromagnetica creano contenuti emozionali positivi, migliorando l'ergonomia visiva, con effetti benefici sull'individuo.

#### **Risultati e formazione**

Alla fine del "trattamento" i risultati sono lusinghieri. La responsabile del Poliambulatorio di Acilia a Roma, Carla Salvitti, ha rilasciato un'intervista a una rivista specializzata esprimendo soddisfazione per l'intervento fatto, esponendo i risultati a distanza di diversi mesi dall'inaugurazione della struttura: «dall'inaugurazione si è registrato un notevole incremento di produttività e ampliamento delle prestazioni offerte: le specialità, da 15 branche con 193 ore/lavoro, sono diventate 27 branche con 403 ore/lavoro.

Inoltre, si è notato un miglioramento del rendimento, sottolineato dalla crescente richiesta da parte degli operatori di essere trasferiti qui... infatti, dal portantino al medico c'è orgoglio di vivere in questo ambiente di lavoro e non pe-

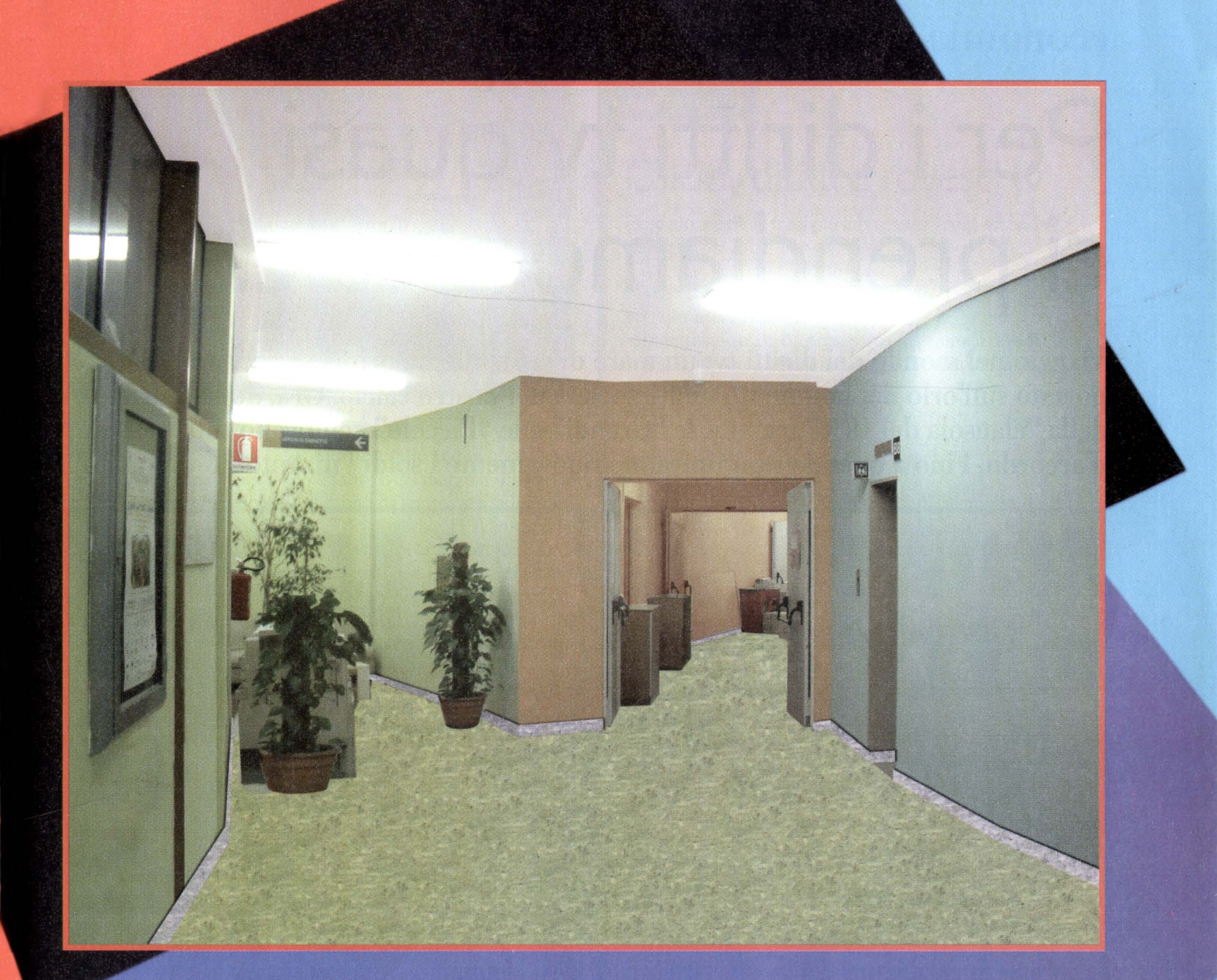

sa il lungo orario. I fruitori entrano assai incuriositi e divertiti dalla novità di tutti questi colori luminosi e vi stazionano molto volentieri, in particolare le persone anziane: "ma questo non è un ospedale!.. come si sta bene così a colori!". I bambini, poi, nella zona prelievi, sono contentissimi di poter scegliere il loro colore: le femminucce prediligono l'indaco rosato, mentre i maschietti il verde ed il turchese e traso di benessere e "leggerezza" che si prova entrando nel Poliambulatorio di Acilia: devo dire che vado volentieri a fare sopralluoghi in questa struttura»), ha voluto rendere visibili i risultati di questo intervento, organizzando un seminario sull'uso del colore in sanità, dedicato ai responsabili e ai collaboratori degli uffici tecnici delle Asl del Lazio. Ed è proprio nella formazione del personale e di chi deve

## «Nel corso dei workshop e seminari facciamo in modo che i stessi partecipanti si "sporchino le mani" con i colori»

sformano in un gioco questo temutissimo momento. L'aspetto sorprendente, infine, è che tutti mostrano una cura e attenzione particolare a mantenere bene il loro Poliambulatorio».

La Usl Roma D, visto l'apprezzamento generale dell'iniziativa nel Poliambulatorio (la stessa dirigente dell'ufficio Umanizzazione, servizi alberghieri e progetti Speciali, Patrizia D'Abramo, ha affermato: «è difficile descrivere il sen-

prendere la decisione di affidare al colore e alla luce gli spazi di sua competenza, che si svolge una parte significativa dell'attività della CromoambienteRoma: «il colore va partecipato e condiviso - spiega la promotrice e responsabile di CromoambienteRoma -. Ecco perché nel corso dei workshop e seminari facciamo in modo che gli stessi partecipanti si "sporchino le mani" con i colori: perché è importante conoscere il colore anche dal punto di vista fisico».